# Autodesk AutoCAD С серийным ключом For Mac and Windows 2022

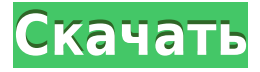

**Описание:** У нас есть программа наук об окружающей среде, в которой вы узнаете о комплексном подходе Института к управлению окружающей средой; узнайте, как это работает, как решать экологические проблемы и что вы можете сделать, чтобы стать более экологически ответственным гражданином. По окончании выдается сертификат. Мы стремимся к действительно комплексной программе экологического образования. Ожидайте серьезно подумать и узнать об окружающей среде. Ваше образование будет охватывать область работы Института, науку об окружающей среде и связь с реальным опытом. Мы хотим подготовить вас к карьере, которая ценит экологическую ответственность. На самом деле довольно здорово видеть, как настройки блока взаимодействуют с описаниями блоков. Давайте вернемся к инструменту ucad и откроем там вкладку ucad. Нас попросят выбрать существующий рисунок. Давайте перейдем к нашему рисунку MyBlocks, который мы только что создали, и выберем его. Я открыл его в размере 50% и использовал стиль точек 3. Я продолжу и нажму ОК. Когда мы увидим, что наш файл был обновлен, мы сохраним его как ucad.dwg. В нынешнем виде это не очень удобно, поэтому давайте продолжим и перейдем к инструменту ucad с правой стороны и перейдем на вкладку свойств. Мы продолжим и выберем раздел по умолчанию. Вы можете увидеть, как это выглядит. Для этого я выберу формат А3, потому что это однолистник, и именно его мы и будем создавать. Давайте продолжим и создадим раздел, который мы сохраним как ucad.dwg. Давайте закроем это. Вернемся в Центр дизайна. У меня отключена сетка, поэтому я могу просто перейти к моему рисунку и выбрать инструмент сетки макета. Я также могу зайти в настройки сетки и настроить ее так, как мне нравится. Теперь идем в центр дизайна, выбираем раздел ucad. Хорошо. Сохраним его как ucad\_grid.dwg. Здесь мы можем приступить к определению раздела ucad.Я собираюсь пойти дальше, выбрать инструмент раздела ucad с правой стороны области инструментов, и я продолжу и сделаю сохранение.

#### **Скачать бесплатно Autodesk AutoCAD С серийным ключом For Windows**

### **X64 2022**

Вы правы. Я был в том же месте, что и ты. Я не знал, чего хочу. Вот почему я решил использовать AutoCad, потому что я использовал его раньше. Хотя у меня не было всего, что мне было нужно, это было лучше, чем ничего. У меня был доступ ко всем инструментам, необходимым для создания полностью функционирующей модели. Несмотря на то, что я не использовал его в течение длительного времени, этот сайт по-прежнему загружен действительно полезной информацией. Я только начал использовать его снова недавно, и это действительно намного лучше, чем раньше. Теперь у него есть обе версии автокада, плюс мобильная. Вы можете скачать бесплатную пробную версию AutoCAD 2019 *на ваш компьютер*, и протестируйте его. После загрузки вы можете зарегистрировать свою бесплатную пробную версию AutoCAD 2019 онлайн. Используйте эту онлайн-регистрацию, чтобы создать 30-дневную пробную лицензию. Ограничений по продолжительности пробной версии нет. Вы можете использовать пробную версию AutoCAD столько, сколько хотите, но через 30 дней срок действия вашей пробной лицензии истекает. Я не был уверен, чего хочу, но выбрал Autodesk Fusion 360. С тех пор, как я его нашел, он стал намного лучше. Я был удивлен тем, насколько легко с ним работать и как можно создавать действительно великолепно выглядящие модели. Это двухмерный программный пакет для автоматизированного черчения и проектирования как для личного, так и для коммерческого использования. Это одна из ведущих в мире профессиональных программ для 2D-черчения. AutoCAD можно использовать для черчения, технической документации и проектирования процессов. Он включает в себя широкий спектр мощных инструментов для 2D/3D геометрического моделирования и черчения. Основные функции AutoCAD включают в себя возможность автоматического обнаружения граней, краев и кривых, сохранение результатов вашей работы для использования в будущем, а также совместное использование и совместную работу над проектами с другими. Программа является лучшим выбором для инженеров и архитекторов. 1328bc6316

## Скачать бесплатно Autodesk AutoCAD (Пожизненный) Код активации x32/64 2022

AutoCAD — самая популярная программа для черчения и инженерного проектирования. Это мощная программа, находящая множество применений в таких областях, как дизайн продукта, архитектурное проектирование и производство. Навыки AutoCAD важны для многих людей в этих и других областях. Узнайте, как быстро освоить AutoCAD с помощью различных вариантов обучения. AutoCAD предназначен для черчения и проектирования. Но это программное обеспечение для черчения используется во многих областях проектирования и производства, поэтому важно научиться пользоваться этим программным обеспечением. Когда вы будете готовы научиться использовать это программное обеспечение, найдите учебный курс и начните изучать методы AutoCAD. Это отличное программное обеспечение! CAD и другое программное обеспечение для проектирования используются компаниями и отдельными лицами как для личного, так и для профессионального использования. Просто научиться пользоваться САПР недостаточно; большинству людей потребуются месяцы, чтобы научиться в полной мере использовать программное обеспечение и начать создавать интересные модели, а после этого нужно постоянно практиковаться и тратить время. Сообщения пользователей на Quora, кажется, соглашаются с тем, что изучение того, как использовать САПР, требует больших усилий. Каждый инструмент AutoCAD работает как логический следующий шаг после предыдущего. Благодаря этой «педагогической последовательности» изучение AutoCAD может быть таким же простым, как научиться читать книгу. Просто не торопитесь и просмотрите каждый инструмент один за другим, прежде чем двигаться дальше. Хорошо попробовать использовать каждый инструмент, прежде чем двигаться дальше. > Руководство пользователя AutoCAD — очень важный инструмент для обучения эффективному использованию AutoCAD. Если у вас нет онлайн-ресурса, который может дать вам руководство, вы должны быть очень уверены в возможностях программного обеспечения AutoCAD. Вы можете использовать Google или другие онлайн-источники, чтобы узнать, сколько лет опыта требуется, чтобы стать сертифицированным пользователем. Затем не начинайте, пока не достигнете определенного уровня компетентности. Если вы начнете с программного обеспечения на его самом раннем уровне, вы можете сделать много ошибок.

скачать autocad  $2020 +$  crack скачать autocad  $2020$  c rus + crack скачать autocad для android скачать autodesk autocad 2015 autodesk скачать autocad студенческая версия скачать спдс для autocad 2010 бесплатно без регистрации скачать autocad 2020 бесплатно на русском скачать бесплатно autocad на русском языке скачать русификатор для autocad 2019 скачать autocad 2009 для windows 7 бесплатно

У вас есть возможность читать только теоретическую информацию и учиться, используя существующие ресурсы. Узнайте, как использовать программное обеспечение AutoCAD, используя онлайн-ресурсы. У вас есть множество вариантов изучения AutoCAD, включая онлайн-учебники, видео, книги и рабочие тетради. Если вы можете использовать программное обеспечение только бесплатно, вы можете прочитать эти ресурсы и накопить необходимые теоретические знания, чтобы продолжить. Последним шагом в процессе обучения является настройка среды таким образом, чтобы вам было удобно и продуктивно использовать

программное обеспечение. Вы узнаете, как очистить свое рабочее место и даже как автоматизировать определенные задачи, чтобы сэкономить время в будущем. После того, как вы ознакомитесь с программой, вы будете готовы начать изучать, как применять программу к вашим реальным проектам. При надлежащем обучении и практике вы быстро освоите AutoCAD и различные методы, которые важны для ваших конкретных проектов. Обязательно применяйте на практике все, что вы изучаете, это сэкономит вам много времени и нервов в будущем. Честно говоря, не совсем, так как многие чертежи и моделирование были заменены 2D- и 3D-чертежами в САПР. Как только вы освоите основы черчения, вы сможете войти в золотой век САПР. Это будет путешествие, но небольшими шагами вы сможете научиться использовать программное обеспечение и чертежи AutoCAD. **6. Как часто мне нужно изучать новые команды и приемы? Что, если я случайно воспользуюсь командой или попробую что-то новое? Можно ли использовать запасной компьютер для AutoCAD бесплатно?** Изучение AutoCAD требует практики, но вам нечего бояться, если вы совершите несколько ошибок. Если на вашем компьютере установлена система AutoCAD или доступ к программному обеспечению через компьютерную сеть, вы можете обновить программное обеспечение и научиться его использовать. Вы также можете получить последнюю версию программы из Интернета по мере необходимости.

**7. Сколько времени мне нужно, чтобы изучить AutoCAD?** Чтобы ознакомиться с программным обеспечением, требуется около месяца, если вы сосредоточитесь на его использовании и не начнете изучать классы в середине месяца. Если вы действительно хотите изучить AutoCAD, вам следует записаться на курс после того, как вы договоритесь о встрече с представителем поставщика. Вы можете найти продавца, который научит вас на конференции, но обычно это занимает больше времени.

**8. У меня нет времени изучать программное обеспечение. Что я делаю?** Если у вас есть свободное время и вы хотите изучить программное обеспечение, попробуйте поискать какоенибудь онлайн-обучение. Вы найдете множество интересных вариантов. Поставщик, вероятно, порекомендует конкретное программное обеспечение или методологии обучения. Однако для многих людей изучение AutoCAD — это вопрос исследований и практики. Вы можете играть с программным обеспечением на своем домашнем компьютере, но постарайтесь получить возможность использовать программное обеспечение в среде, где ваша работа не пострадает. Если у вас есть запасной компьютер, вы можете попрактиковаться в использовании AutoCAD в местной библиотеке или местном хозяйственном магазине.

Обладая этими знаниями, педагоги могут предоставить учащимся лучший опыт обучения. Дополнительно следует отметить, что если вы уже знакомы с AutoCAD, вы можете легко перенести свои знания на новый программный комплекс. Поэтому, если вы уже освоили базовые навыки 2D-черчения в AutoCAD, вы можете без проблем применить эти навыки в SketchUp. Изучение САПР — это вопрос практики и настойчивости. Как и любое программное обеспечение, вы должны практиковаться и тренироваться, чтобы использовать AutoCAD. Даже опытным инженерам САПР необходимо практиковаться и изучать новые методы, чтобы идти в ногу с постоянно развивающимся программным обеспечением для проектирования. Ниже перечислены 3 наших главных совета, которые помогут вам быстрее освоить AutoCAD.

- Познакомьтесь с основами. Те концепции, которым вас учили в школе, помогут вам начать работу.
- Создайте проект. Если у вас есть большой проект, то вы можете легко выполнить много работы с AutoCAD.
- Делайте заметки о том, что вы узнаете по ходу дела.

Рассматривая обучение AutoCAD, вы должны учитывать тип инструкций, необходимых для

сдачи экзамена, а также окончательную программу. Вы можете легко найти варианты обучения AutoCAD в магазинах и школах. Например, последнюю версию AutoCAD можно найти на сайте AutoCAD Pro, а также есть AutoCAD LT. Вы можете найти полезные методы обучения на следующих сайтах: Если вы хотите изучить AutoCAD, вы можете сделать это одним из двух способов: вы можете либо посетить школу, которая преподает AutoCAD в рамках своей программы, либо вы можете посетить учебный центр. Преимущество первого варианта заключается в том, что вы учитесь в хорошо зарекомендовавшей себя формальной школе. Однако вы можете обнаружить, что платите немного больше за изучение программы, которую вы можете получить в учебном центре по той же цене.

#### <https://techplanet.today/post/autocad-2022-241-con-clave-de-licencia-windows-actualizado-2023> <https://techplanet.today/post/descargar-autocad-2020-ingles-con-licencia-gratis-fix>

AutoCAD — одна из самых сложных доступных программ проектирования, поэтому для овладения ею требуется время. Хотя вы можете изучить его, просто просматривая учебные пособия и читая об этом в Интернете, лучший способ изучить AutoCAD — это пройти учебный курс или пройти обучение у высококвалифицированного инструктора. Таким образом, вы можете быть уверены, что получаете полную учебную программу, которая позволит вам сразу приступить к работе, как только вы начнете работать с программным обеспечением. **Профессиональный совет**: Как бы вы ни решили изучить AutoCAD, вы всегда должны быть уверены, что полностью понимаете функции и ограничения этого инструмента. Например, вы должны уметь различать размеры и некоторые другие части объектов чертежа. Хотя AutoCAD — отличный инструмент для САПР, в нем нет возможности копировать некоторые виды деталей. В подобных ситуациях вы можете использовать другие инструменты, чтобы предоставить вам некоторые функции. Теперь вы также можете найти массив **бесплатные учебные ресурсы AutoCAD в Интернете** с видео и учебными пособиями, а также всем, от углубленных, но базовых классов САПР до повышения квалификации для конкретных профессий. Вы также можете найти форумы, посвященные AutoCAD и САПР, где вы можете задать вопросы обо всем, что вам нужно знать об этом программном обеспечении. Отличным местом для начала поиска учебных ресурсов является http://help.autodesk.com. Самый распространенный способ изучения AutoCAD — онлайн-учебник. Онлайн-уроки более эффективны, чем индивидуальные инструкции инструктора. Студенты, которые следуют онлайн-учебнику, получат подробные обучающие видео, которые можно просматривать в своем собственном темпе. Учебное пособие можно разделить на пошаговые уроки, охватывающие все важные моменты учебного пособия. Учебник также будет иметь функцию викторины, которая вознаграждает ученика, если он успешно завершит каждый урок.Этот тип обучения позволяет студентам работать по своему собственному графику, иметь доступ к учебнику из любого места и выбирать, когда и где они хотят учиться.

<https://inevia.gr/wp-content/uploads/2022/12/niclat.pdf> <https://canpatlar.com/wp-content/uploads/2022/12/jaqmali.pdf> <http://www.cpakamal.com/автокад-книга-скачать-бесплатно-link/> <http://moonreaderman.com/autodesk-autocad-cracked-с-ключом-продукта-2022/> [https://frameofmindink.com/wp-content/uploads/2022/12/Autodesk-AutoCAD-Hacked-Windows-1011-](https://frameofmindink.com/wp-content/uploads/2022/12/Autodesk-AutoCAD-Hacked-Windows-1011-3264bit-2022.pdf) [3264bit-2022.pdf](https://frameofmindink.com/wp-content/uploads/2022/12/Autodesk-AutoCAD-Hacked-Windows-1011-3264bit-2022.pdf) https://www.tripsandtrade.com/wp-content/uploads/2022/12/AutoCAD Windows\_1011\_x3264 [\\_2023.pdf](https://www.tripsandtrade.com/wp-content/uploads/2022/12/AutoCAD______Windows_1011_x3264____2023.pdf)

<https://ferramentariasc.com/wp-content/uploads/2022/12/3-HOT.pdf>

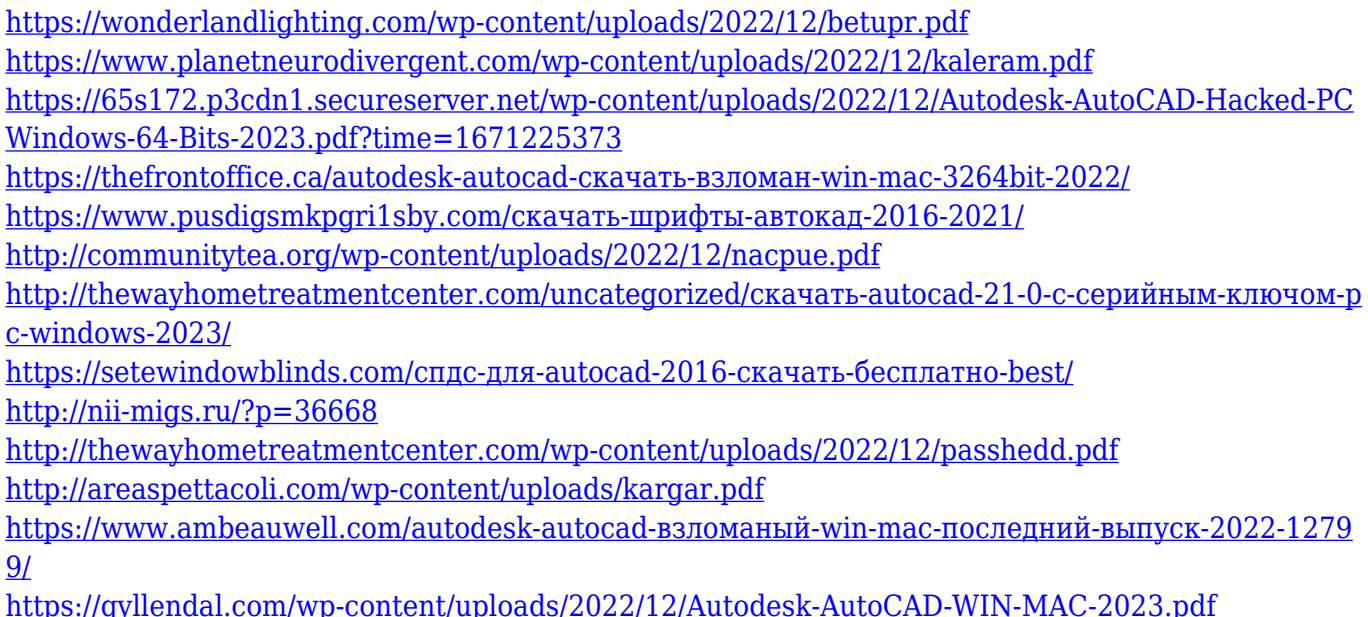

Процесс обучения использованию AutoCAD может быть проще, чем в других приложениях САПР. Например, опрос ACA 2016 года показал, что 8,3 % архитекторов и инженеров использовали SketchUp для создания моделей, а 62 % этих респондентов использовали AutoCAD для 2D-черчения и проектирования. Напротив, только 1% респондентов использовали исключительно SketchUp, в то время как 95% этих респондентов используют AutoCAD для 2Dчерчения и проектирования. AutoCAD известен как программное обеспечение, используемое дизайнерами продуктов для создания рабочих чертежей. Причина, по которой это программное обеспечение так популярно, заключается в том, что его легко освоить и использовать, и каждый, кто любит САПР, может легко его использовать. Разработка рабочих чертежей для производственных линий и заводов является очень распространенным примером использования AutoCAD. AutoCAD является незаменимой программой для многих специалистов в области дизайна и архитектуры. Лучше всего, если вы сможете изучить основы, чтобы получить максимальную отдачу от программы и иметь возможность быстро продвигаться в дизайне и проектировании. Хотя ваши знания AutoCAD все еще находятся на начальном этапе, есть несколько способов улучшить эти знания. Самый простой и рекомендуемый метод использование упрощенного интерфейса, который автоматически синхронизируется с наиболее распространенными функциями AutoCAD. Программное обеспечение также хорошо адаптировано для использования с 360-градусной мышью, поскольку оно позволяет воспроизводить движение курсора при перемещении всей поверхности устройства. Эта мышь, ранее использовавшая более простой интерфейс, действительно упрощает изучение AutoCAD. Самый распространенный способ изучить САПР — это найти инструктора или онлайн-курс для начала. Веб-сайты, такие как Google, предлагают такие классы, а также пошаговые руководства. Если вы предпочитаете учиться самостоятельно, вы можете найти пакет компактдисков с программным обеспечением AutoCAD с 20 часами обучения или получить DVD-диски с учебными пособиями на DVD.